## RIFF classes

If you just want to load a Gigasampler or DLS file, the only class here you should know about is the RIFF::File class. You have to provide an instantiation of that class to either the gig::File constructor or the DLS::File constructor.

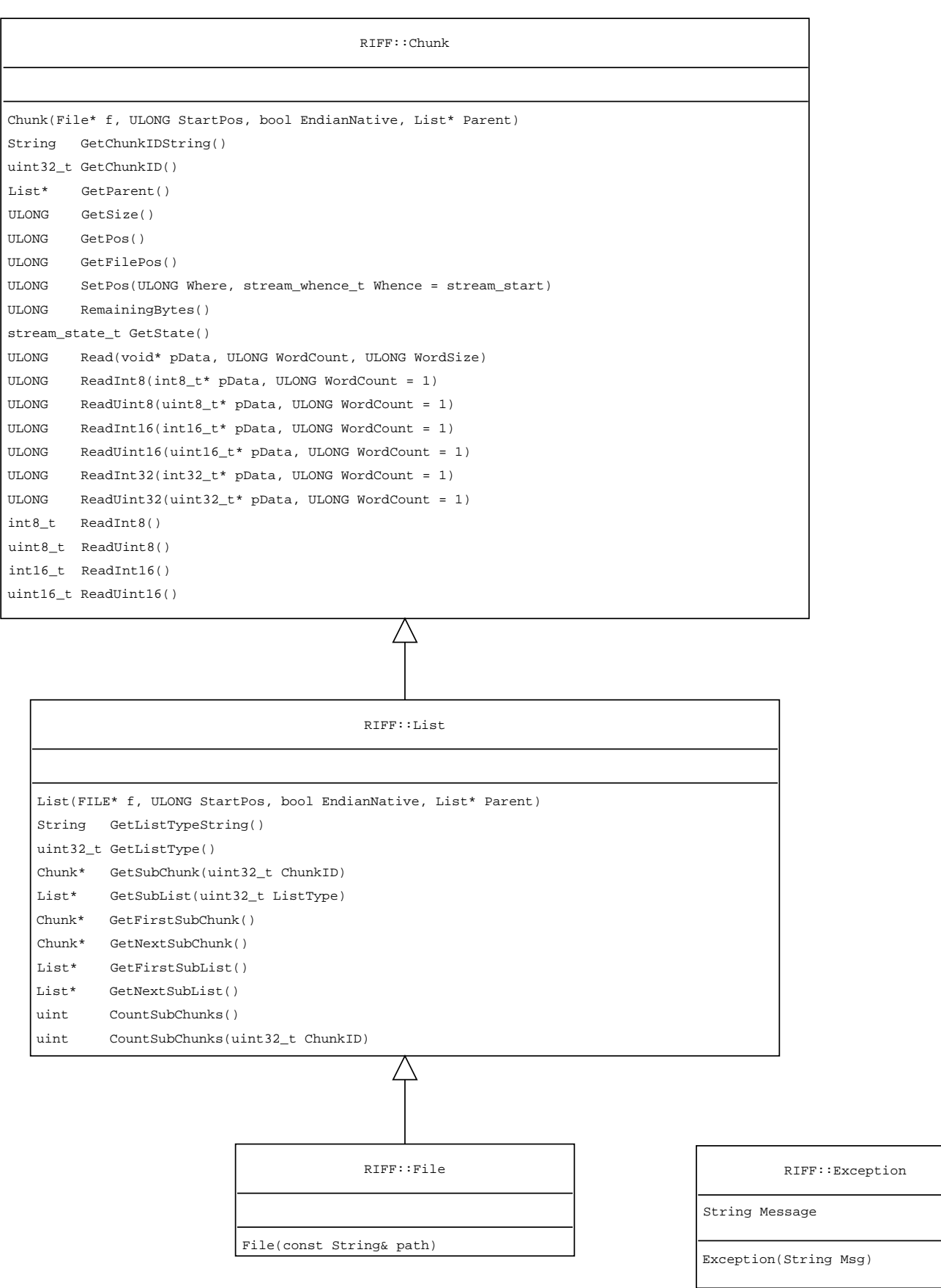

R

Г

٦

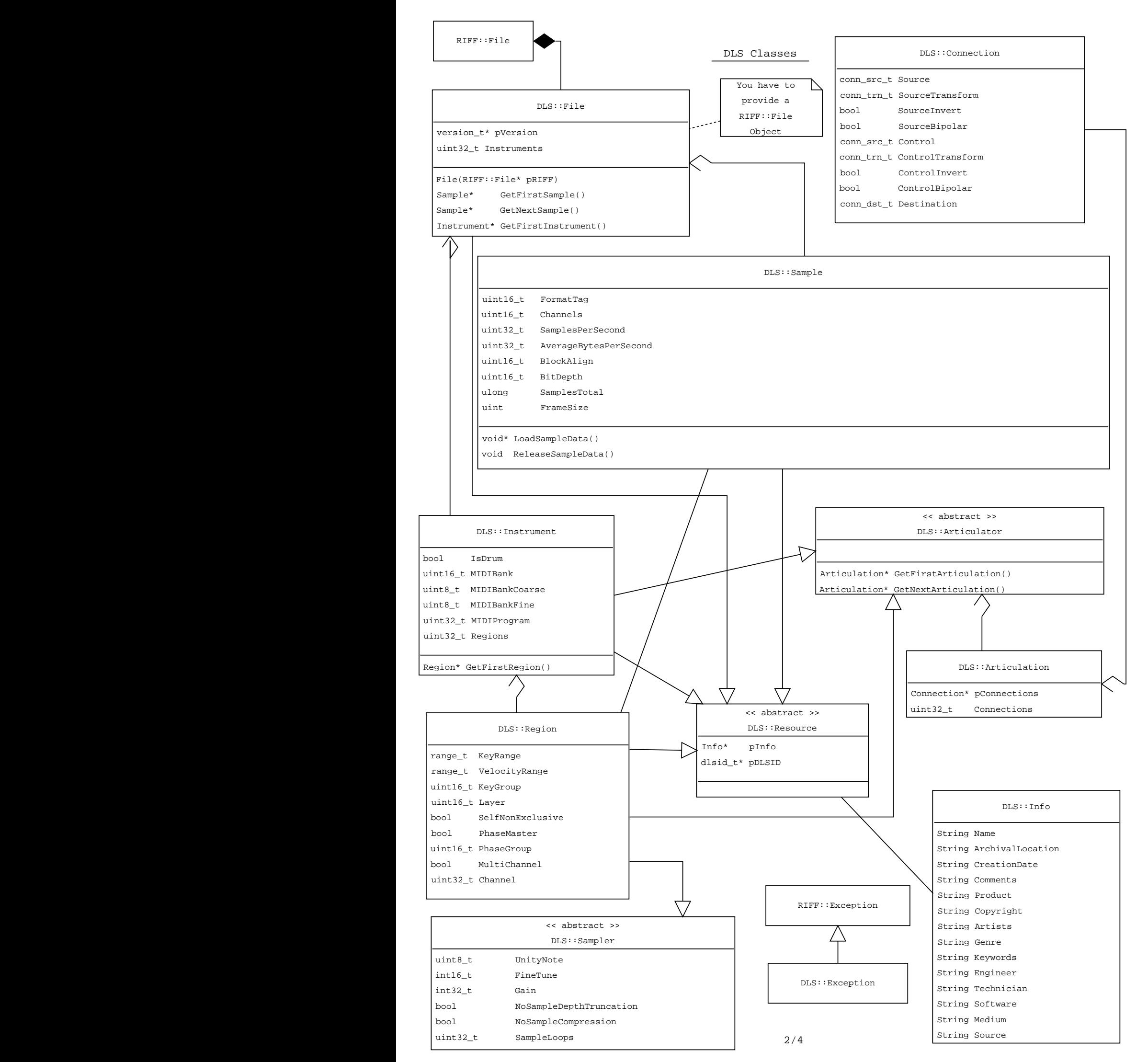

Gigasampler classes

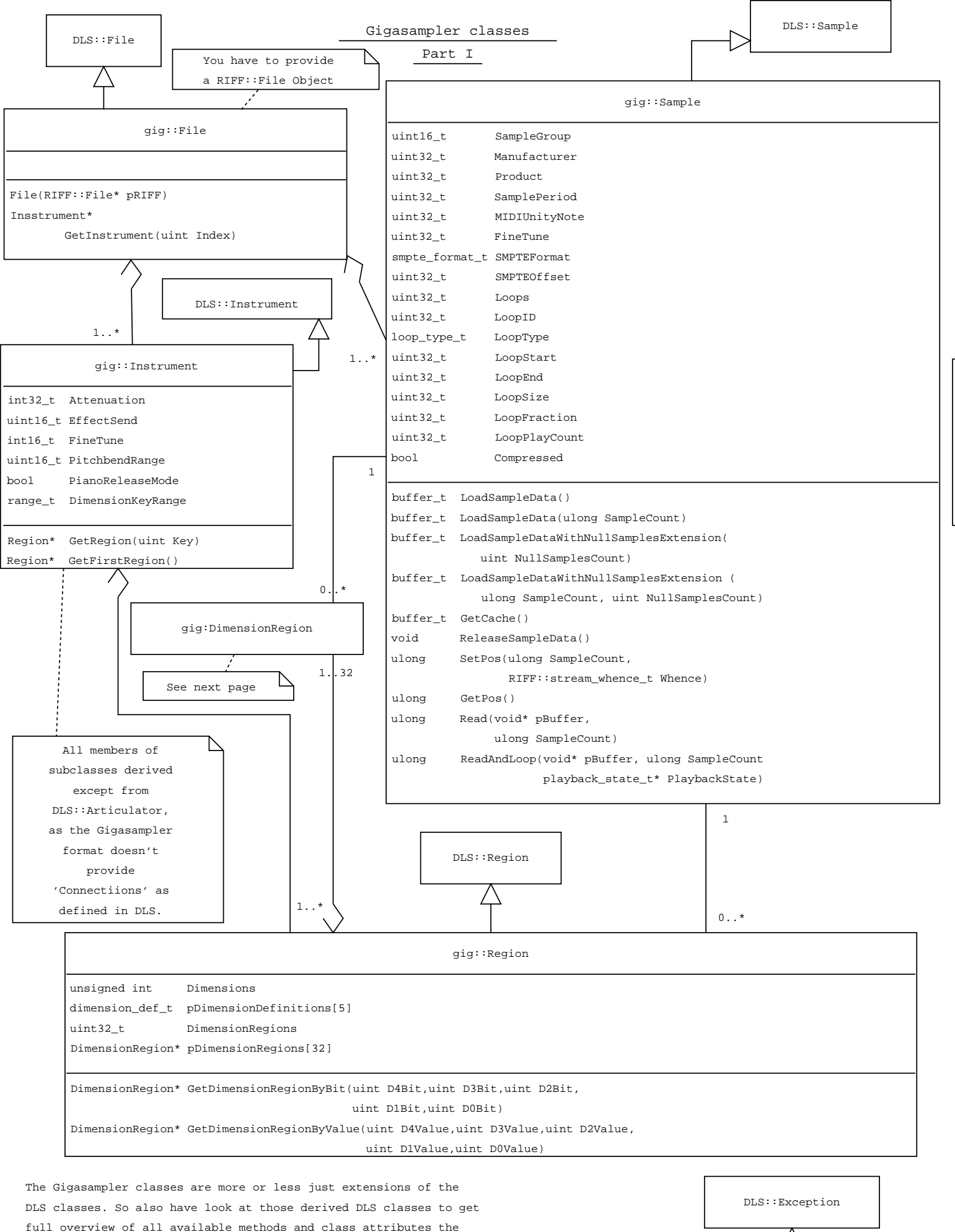

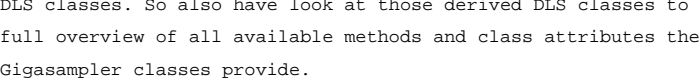

gig::Exception

 $\mathbf{j}$ descriptions of all class attributes and methods in libgig  $\mathbf l$  $\mathbf{l}$ l<sub>l</sub> .<br>A

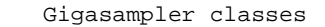

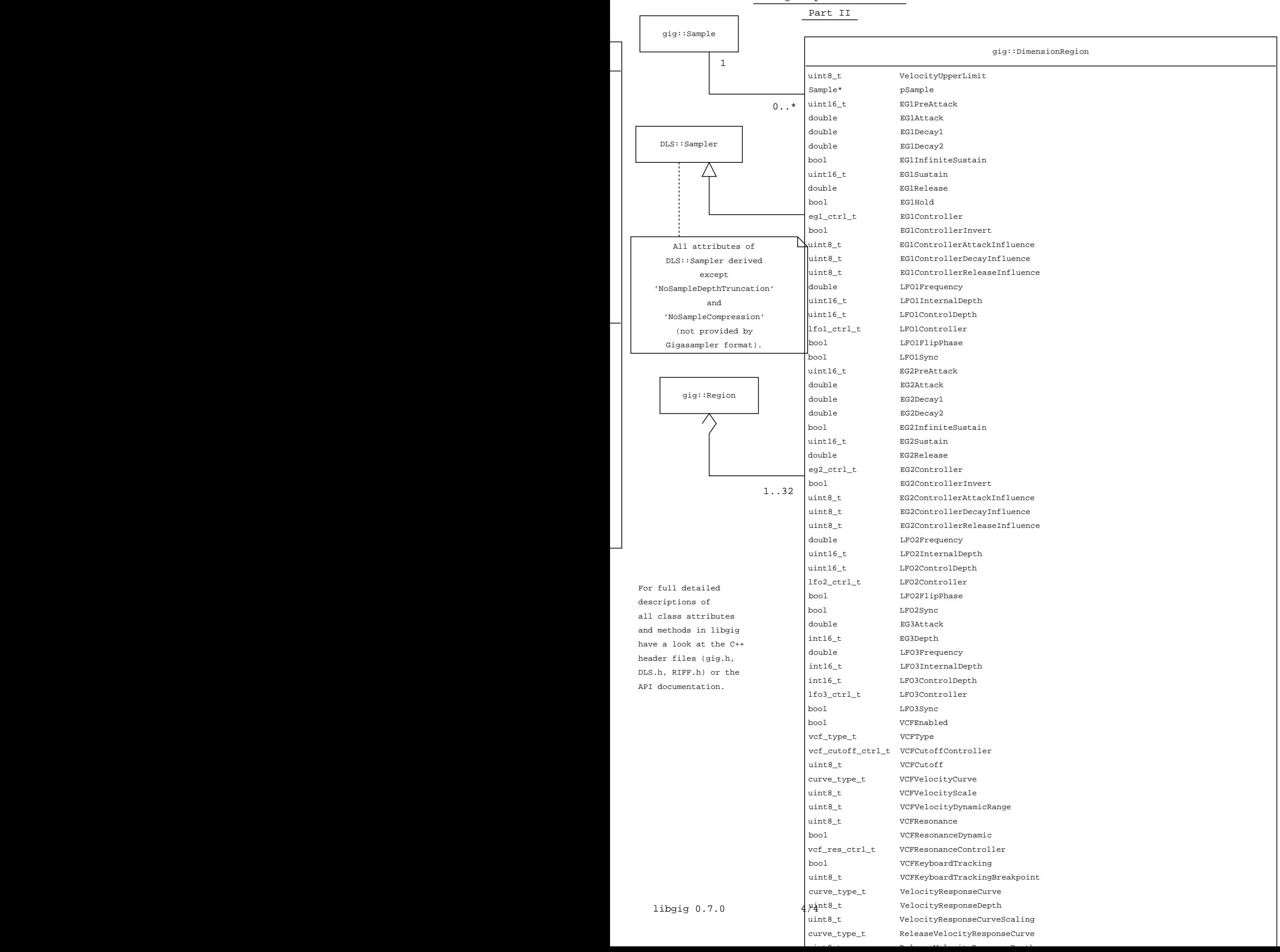

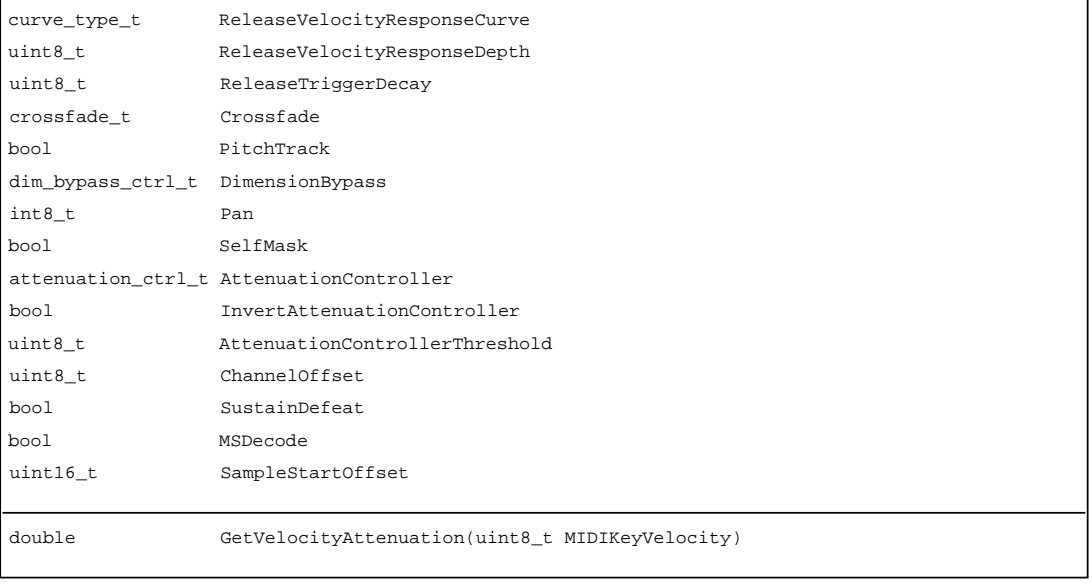